## **Demandes**

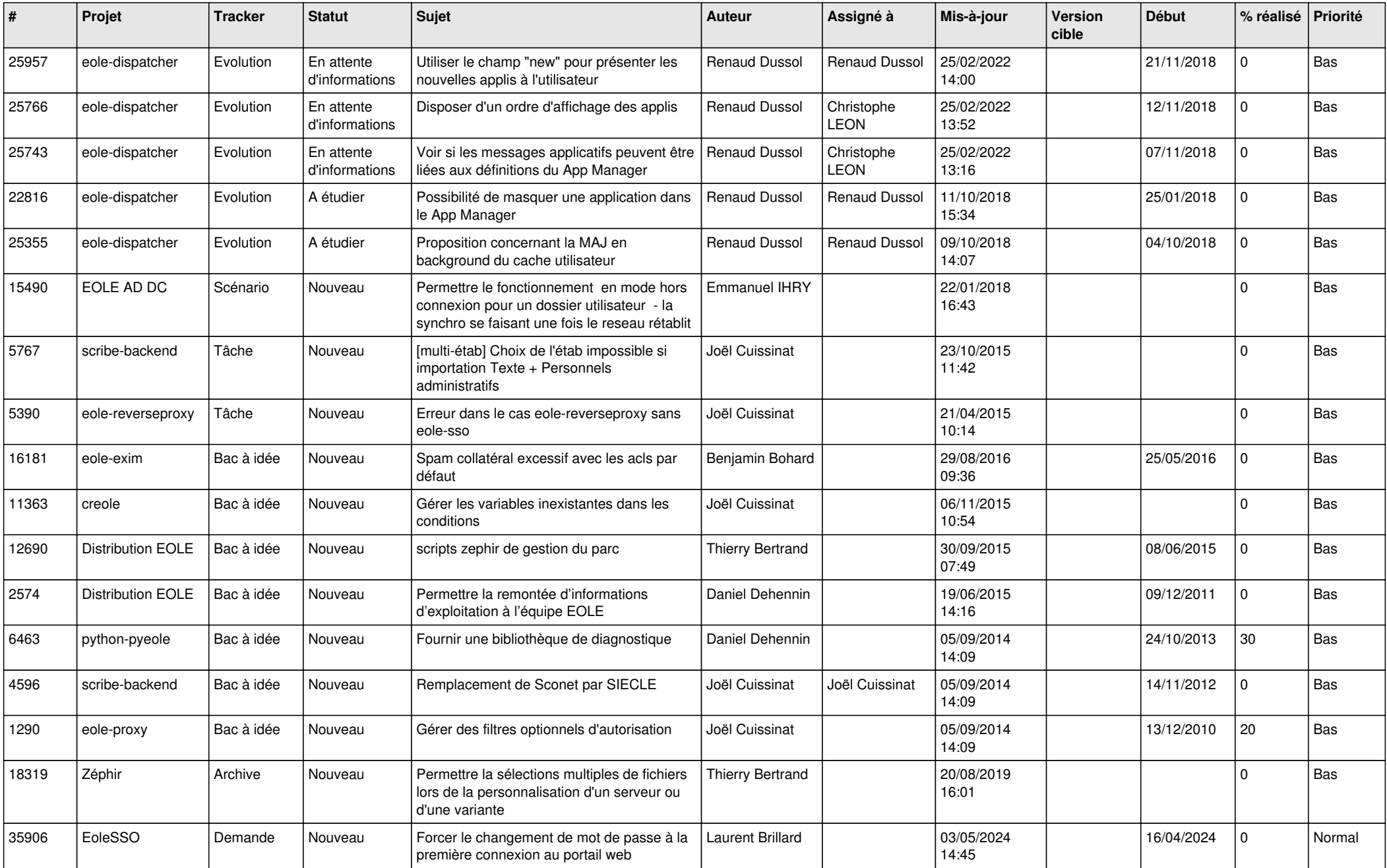

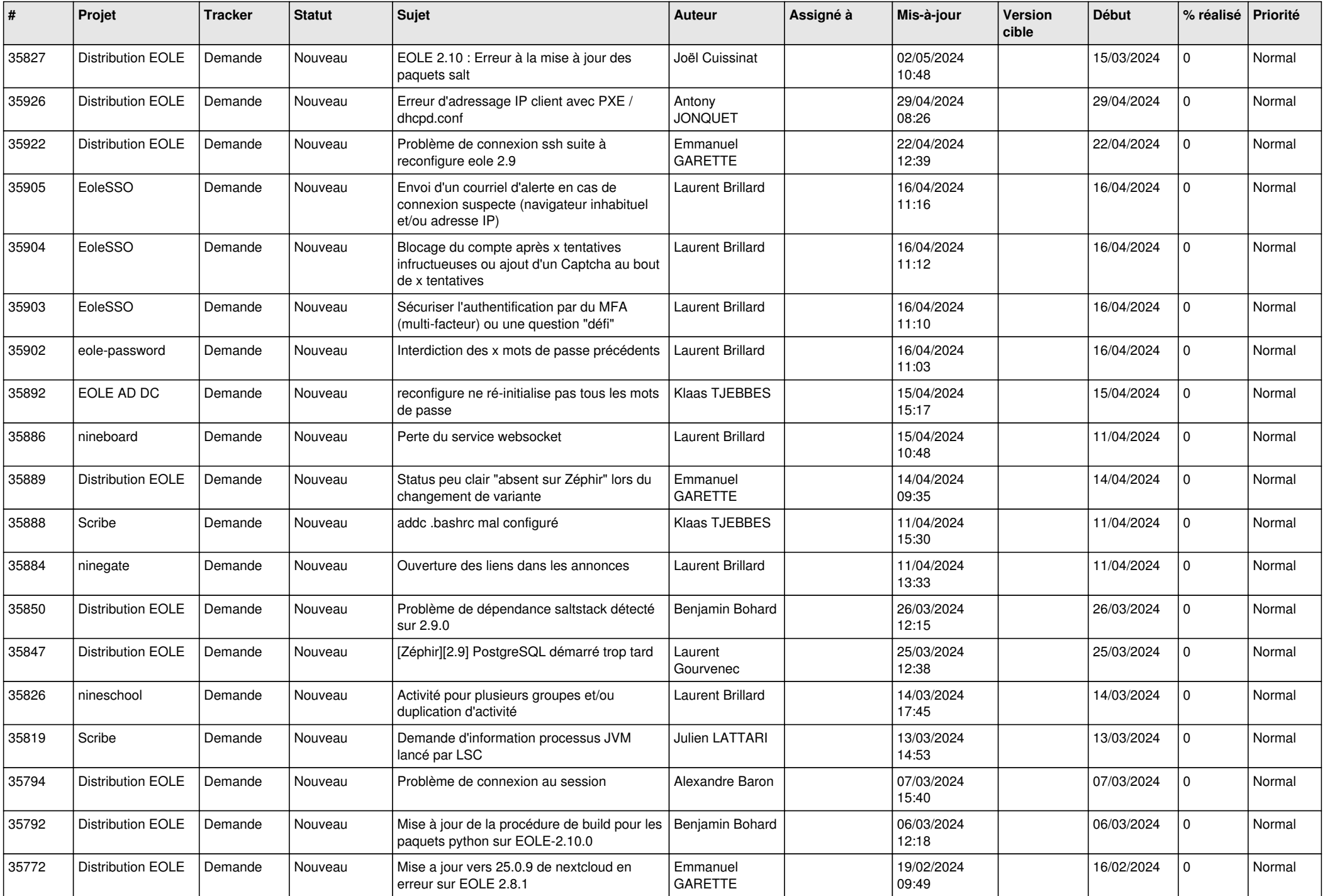

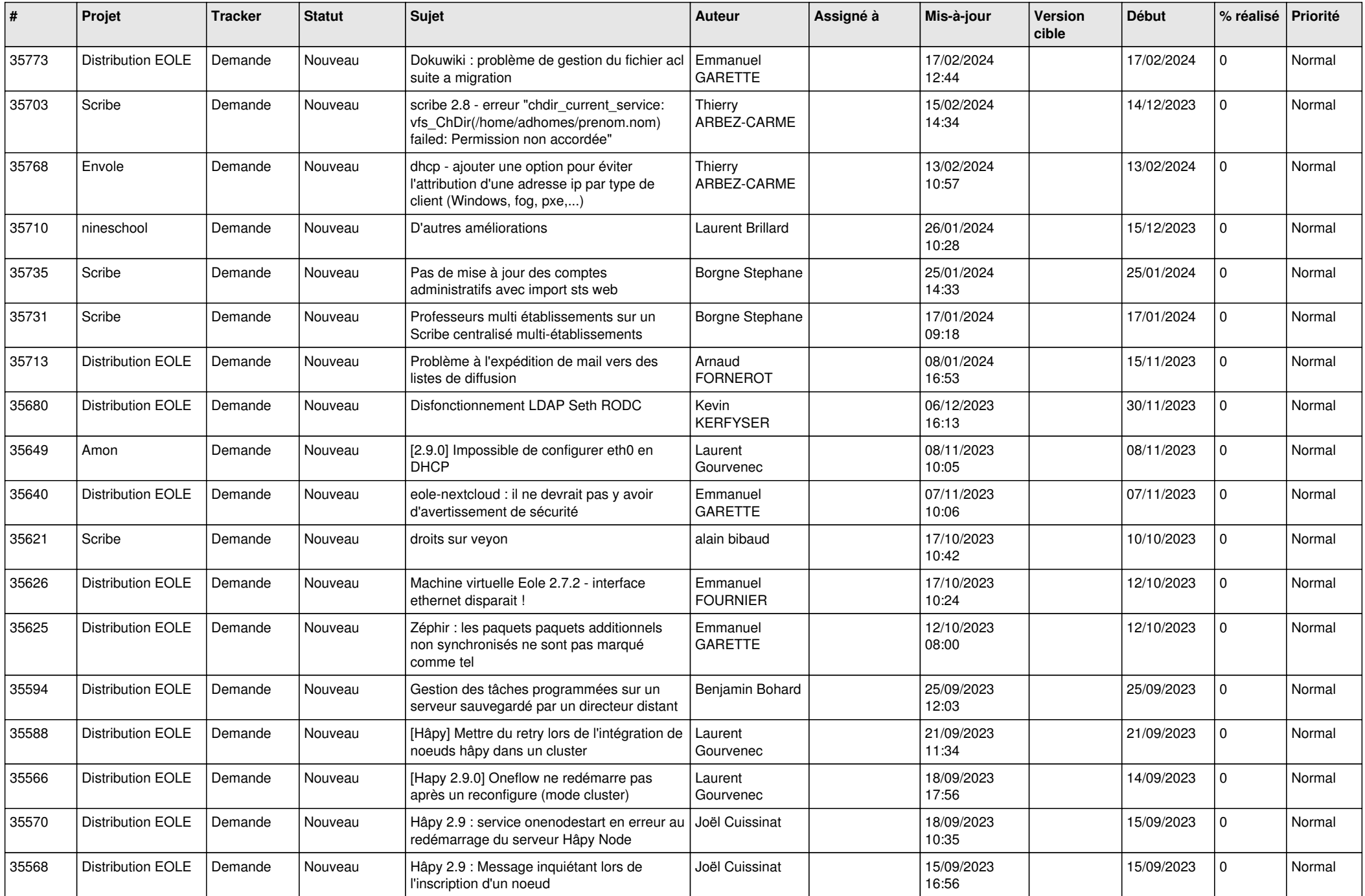

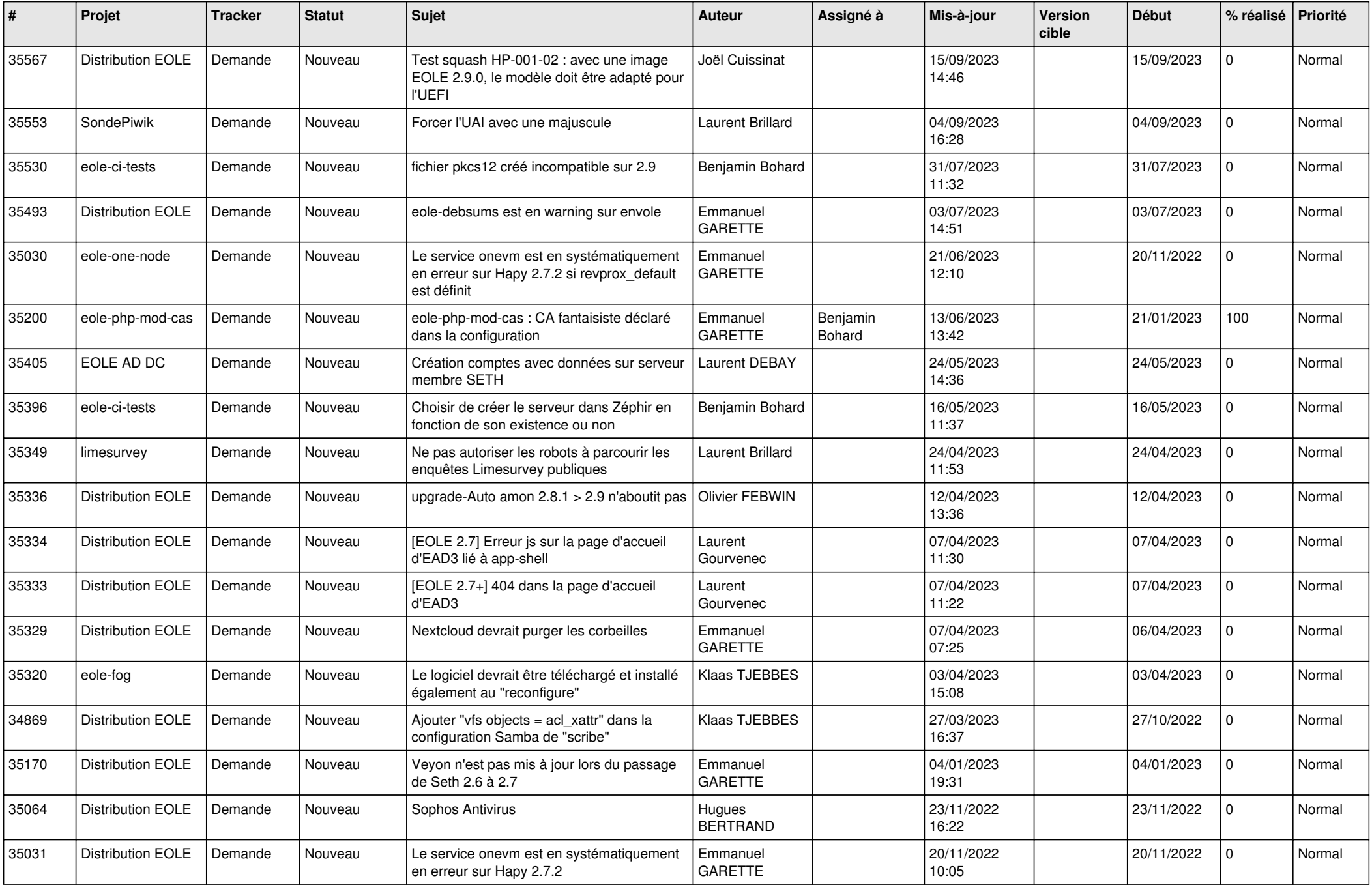

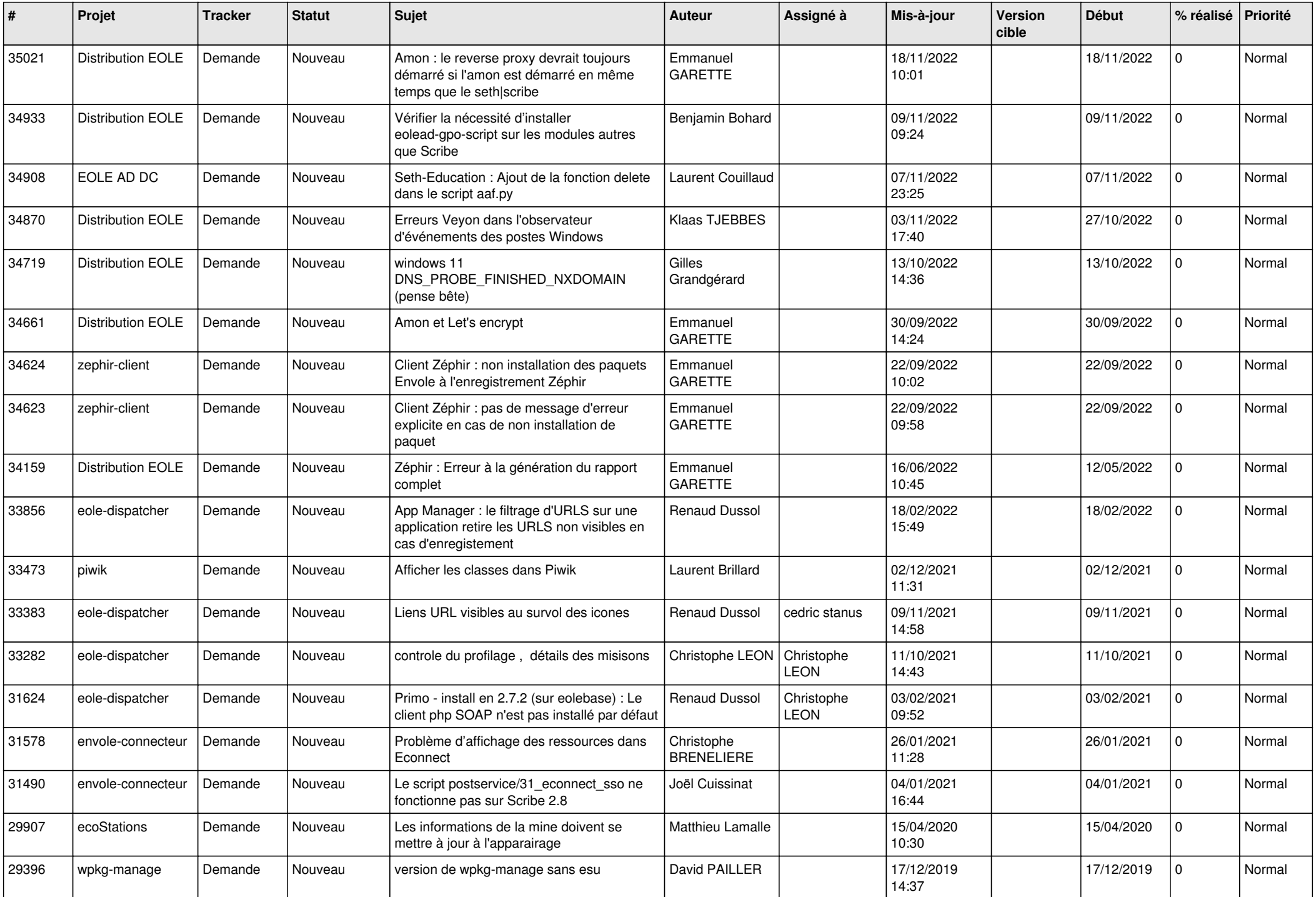

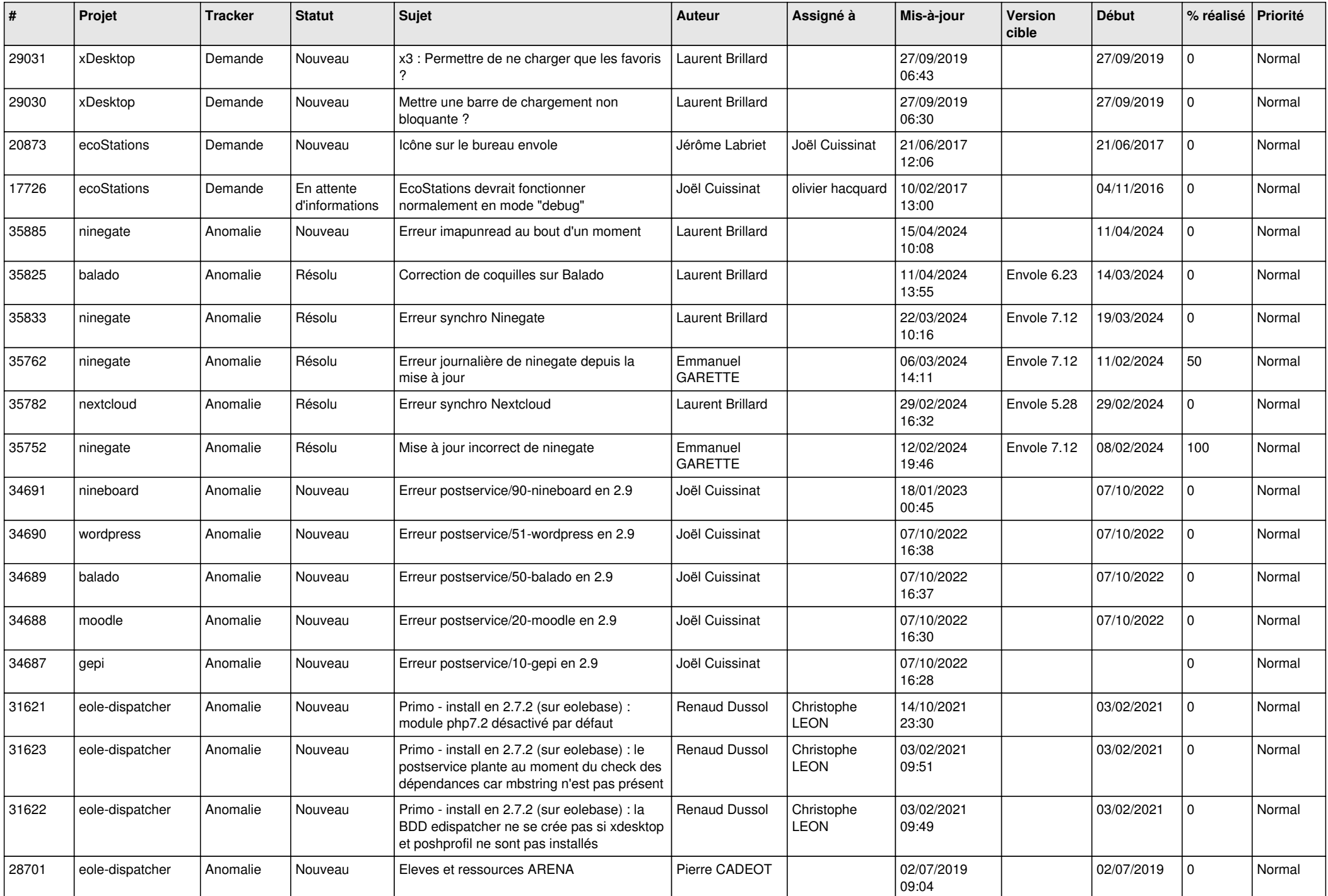

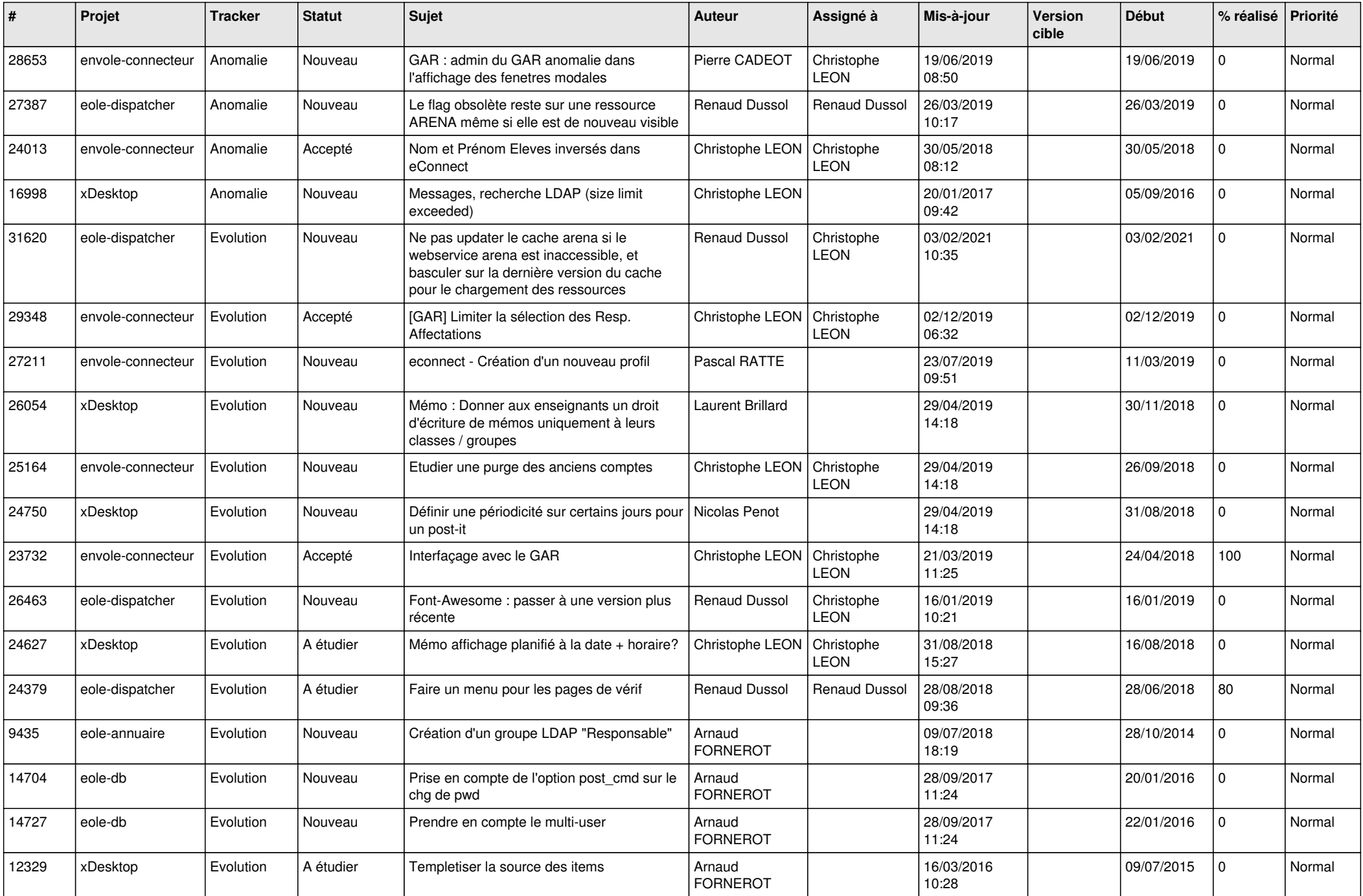

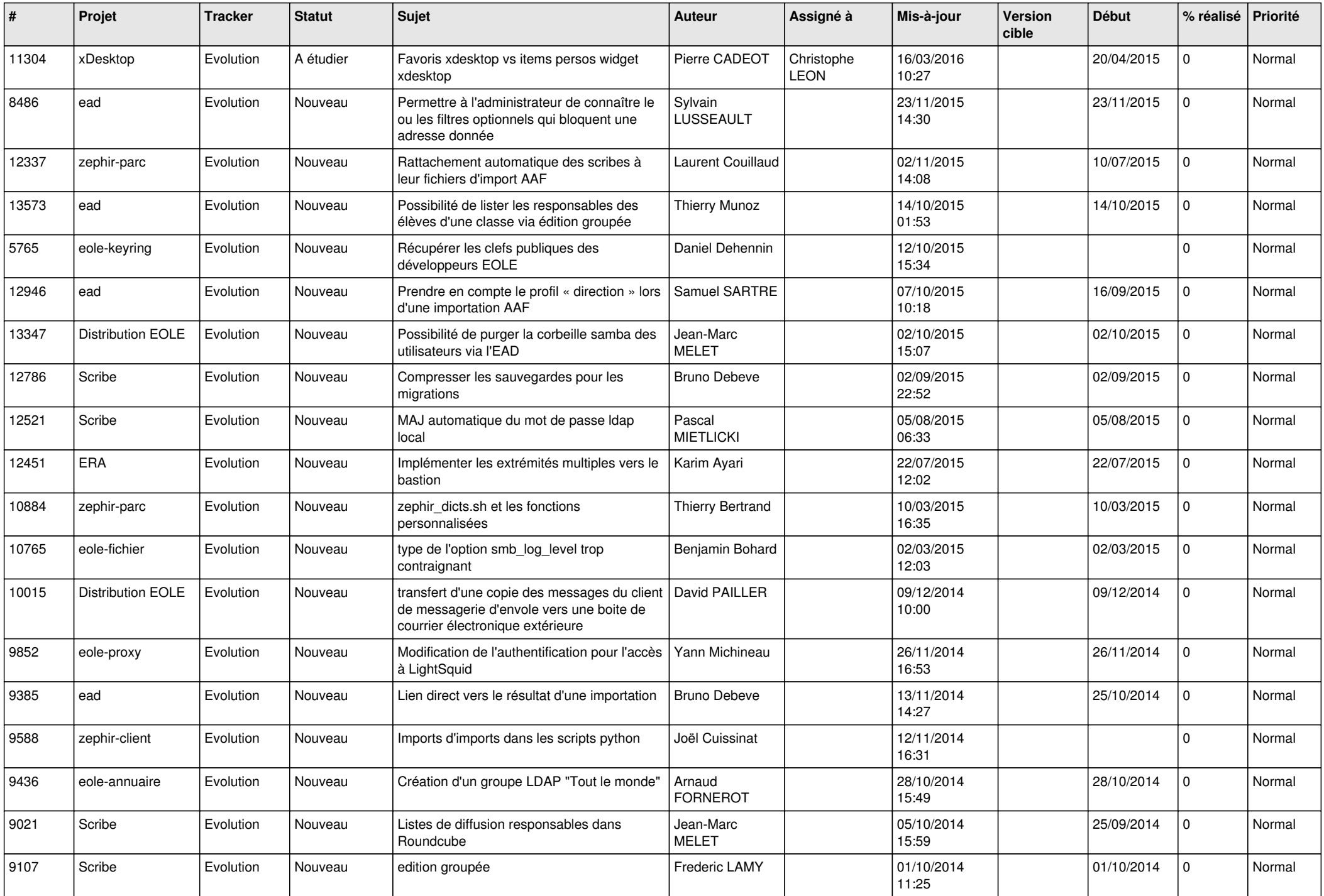

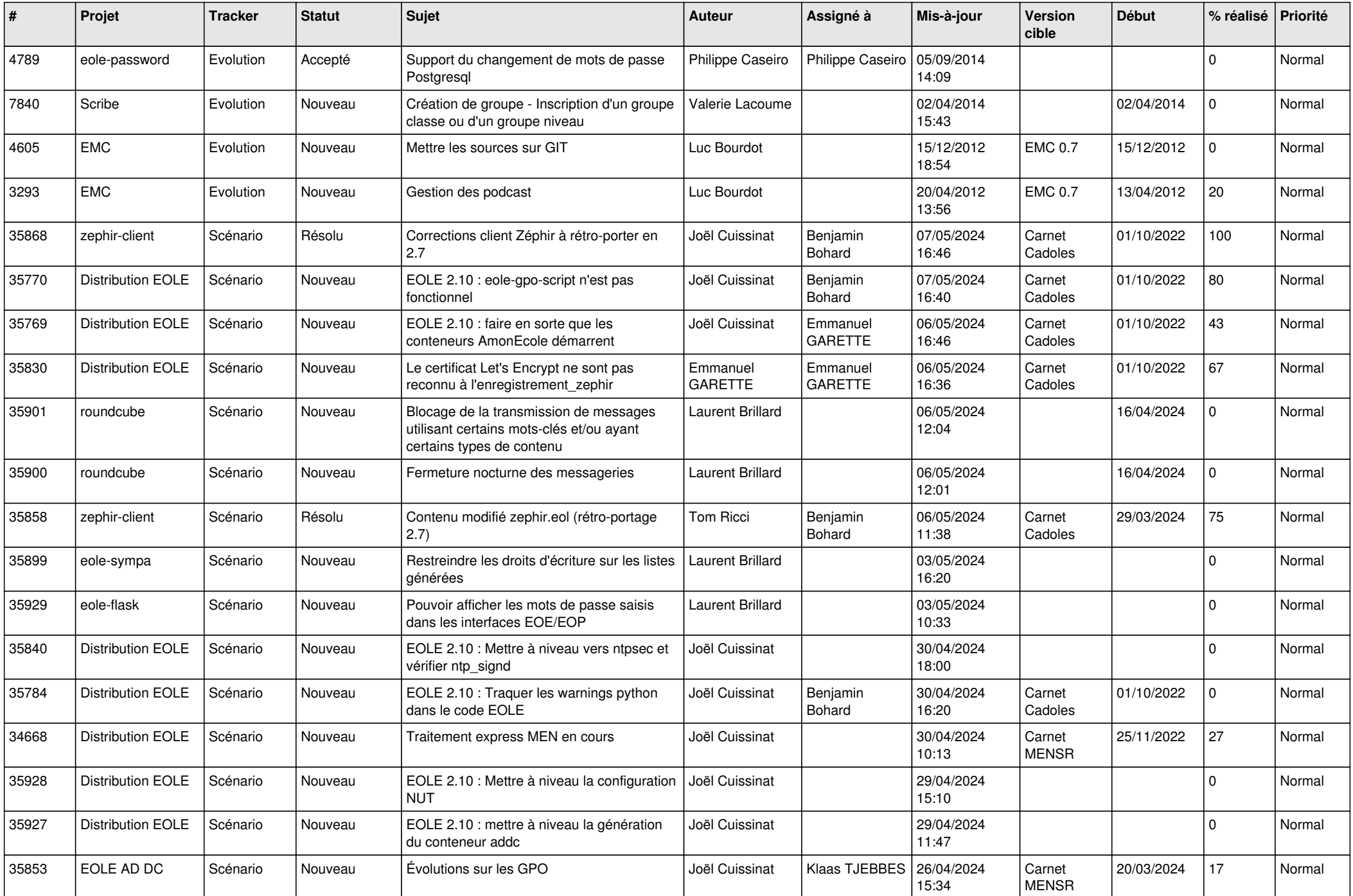

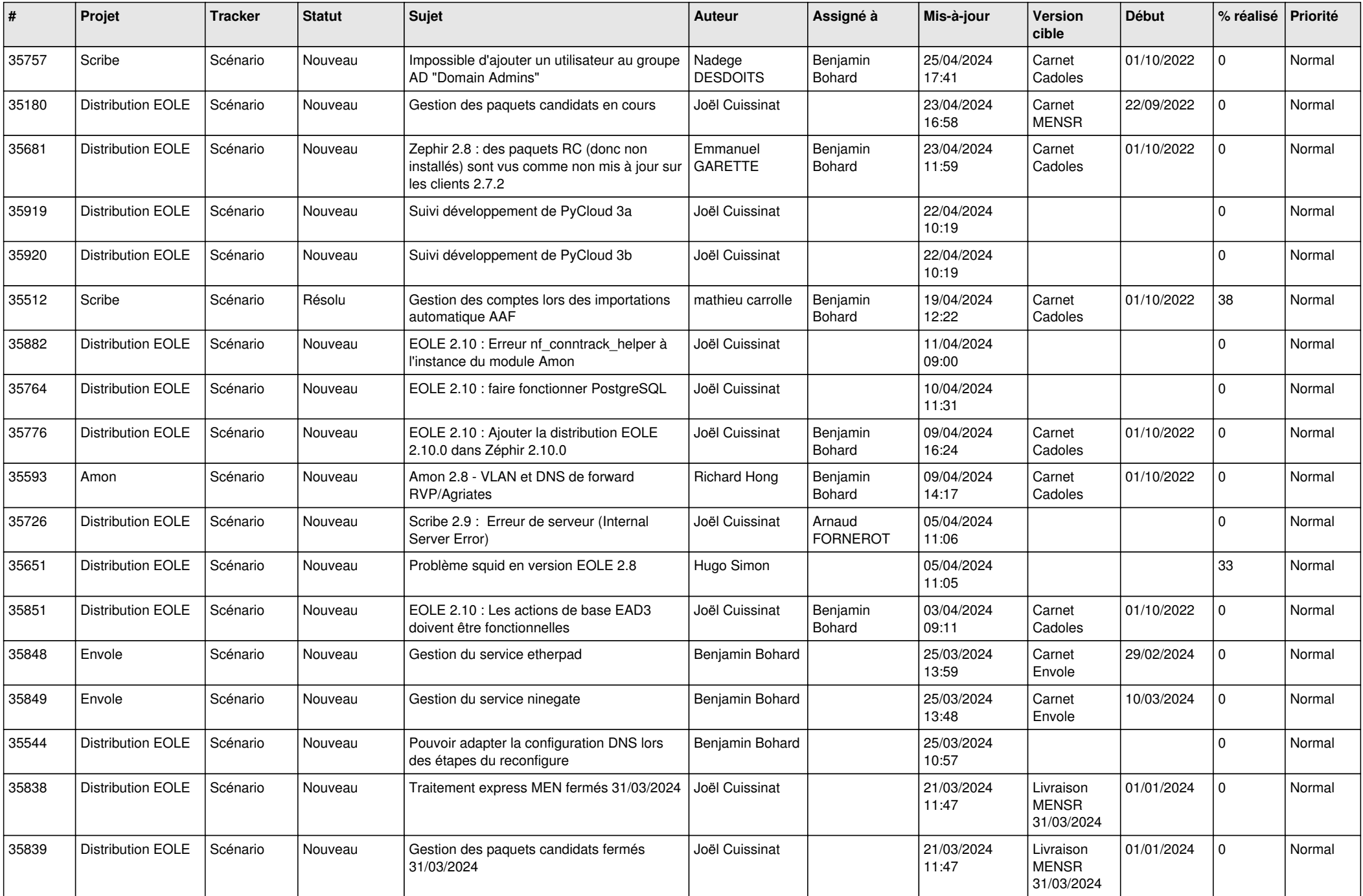

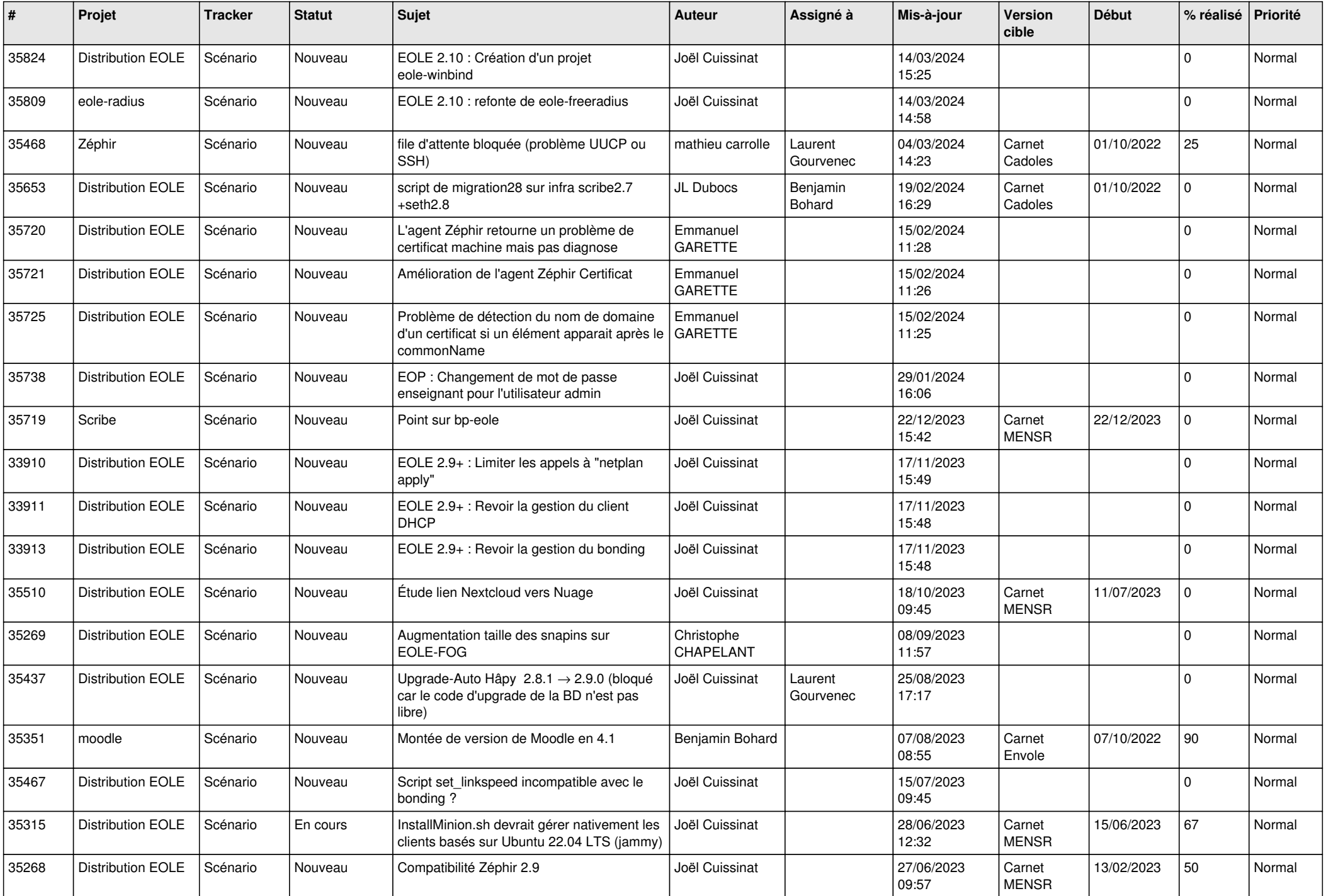

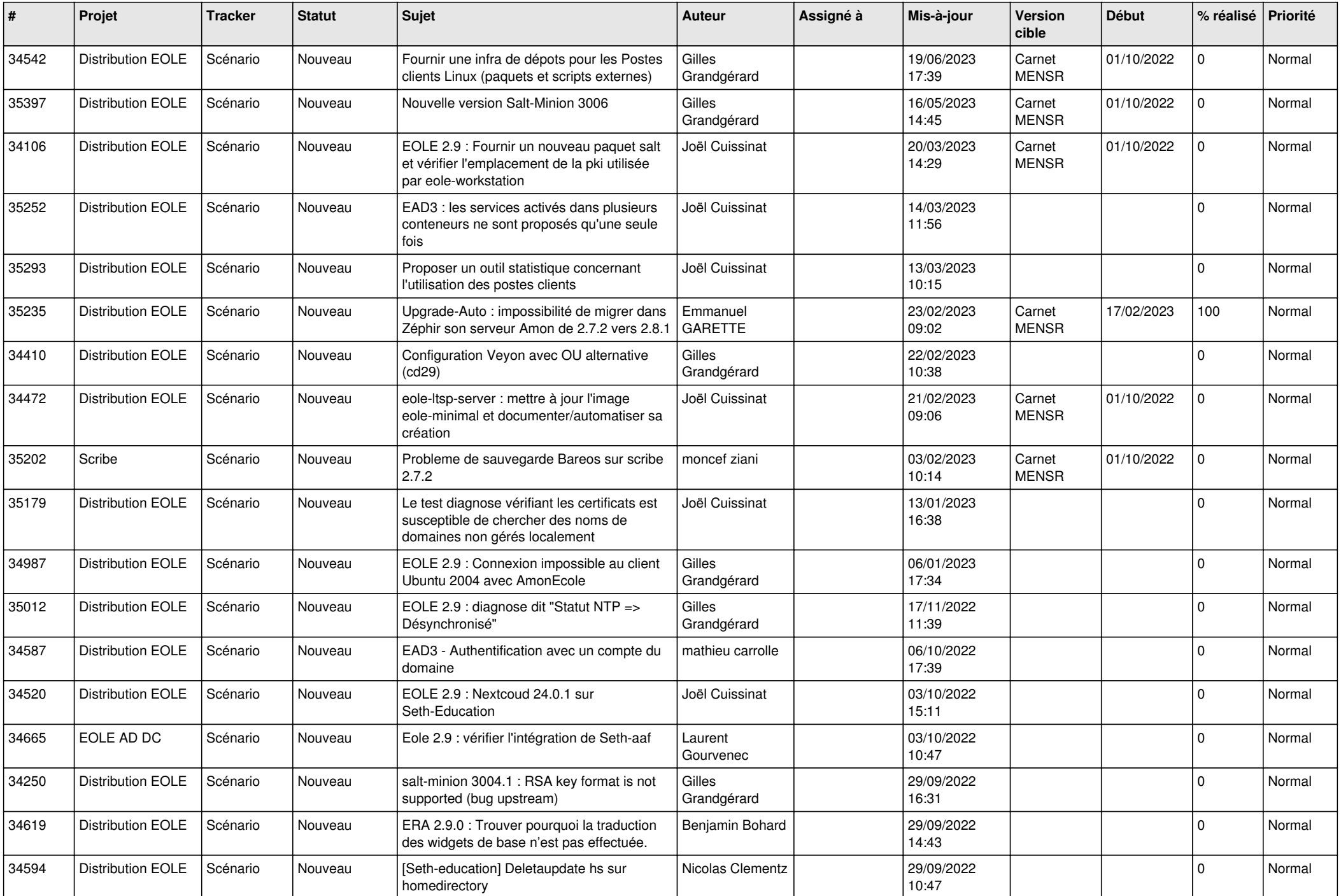

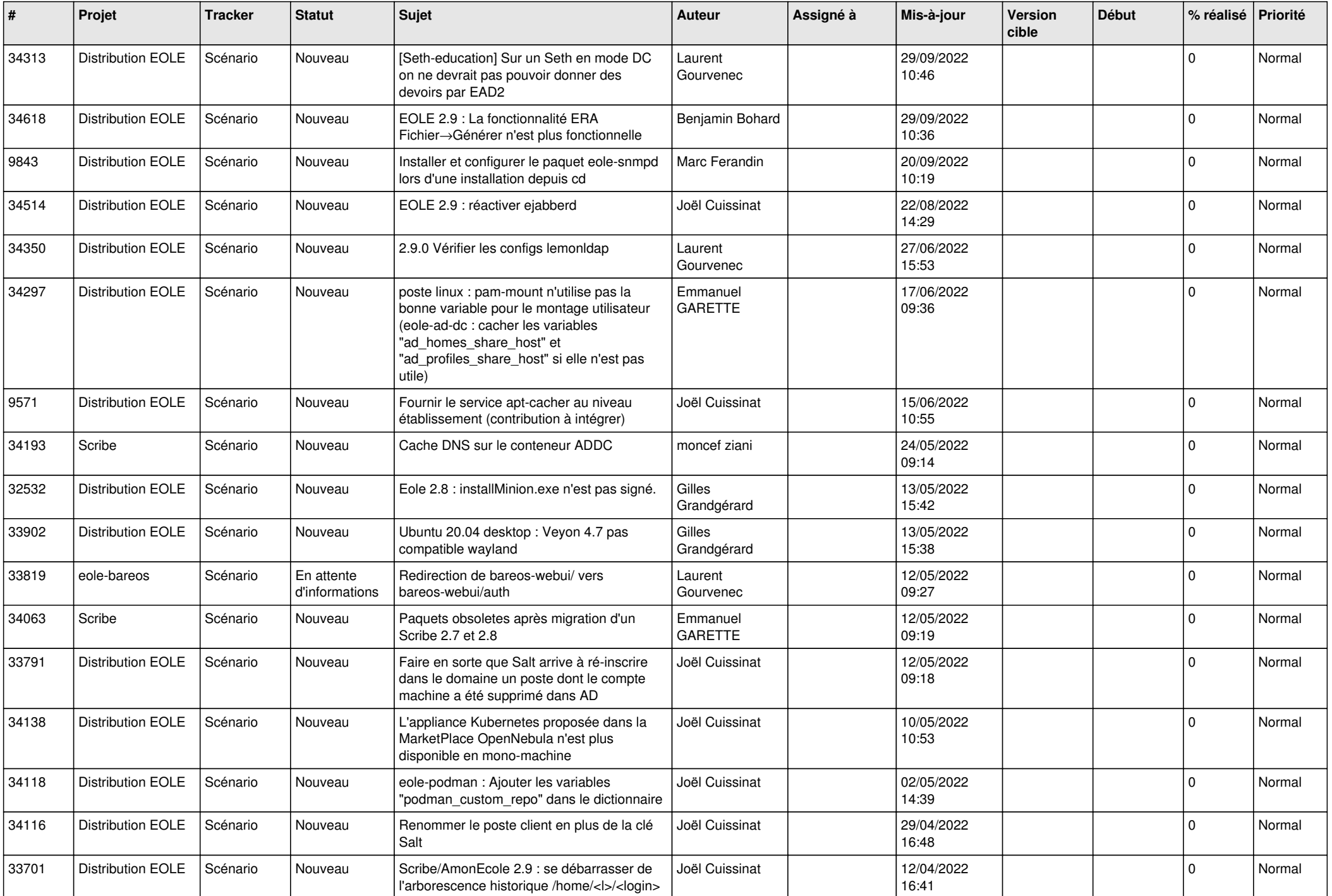

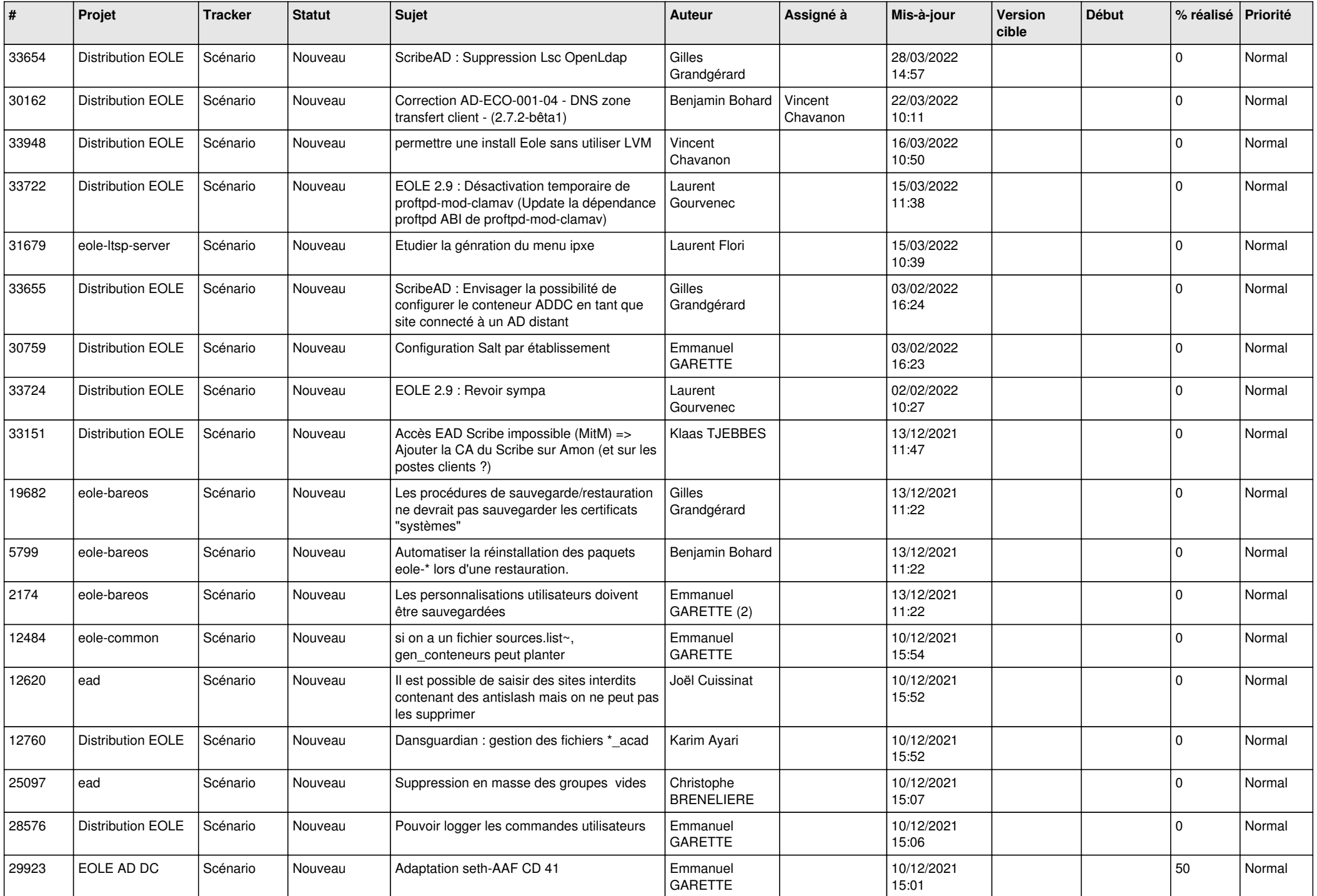

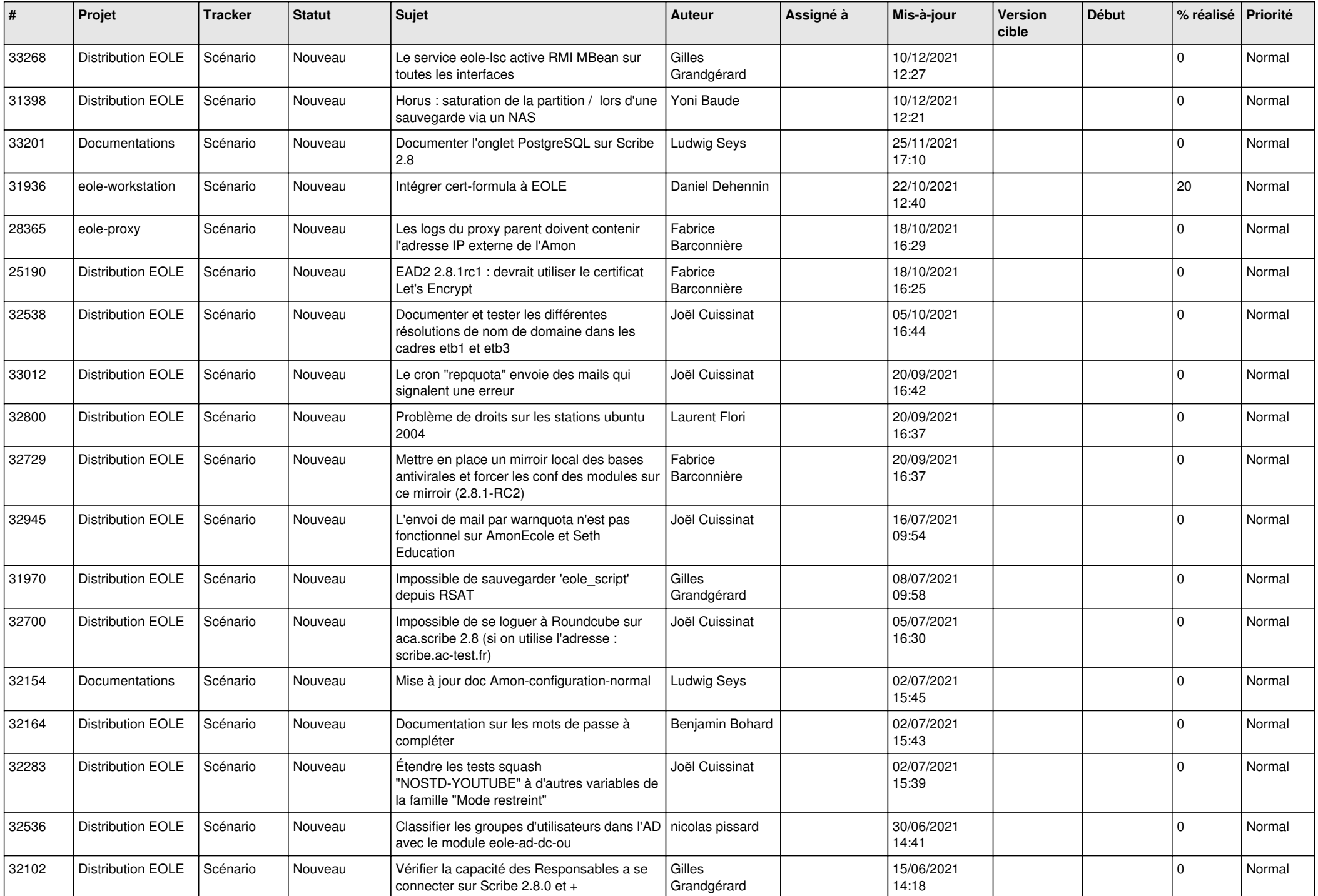

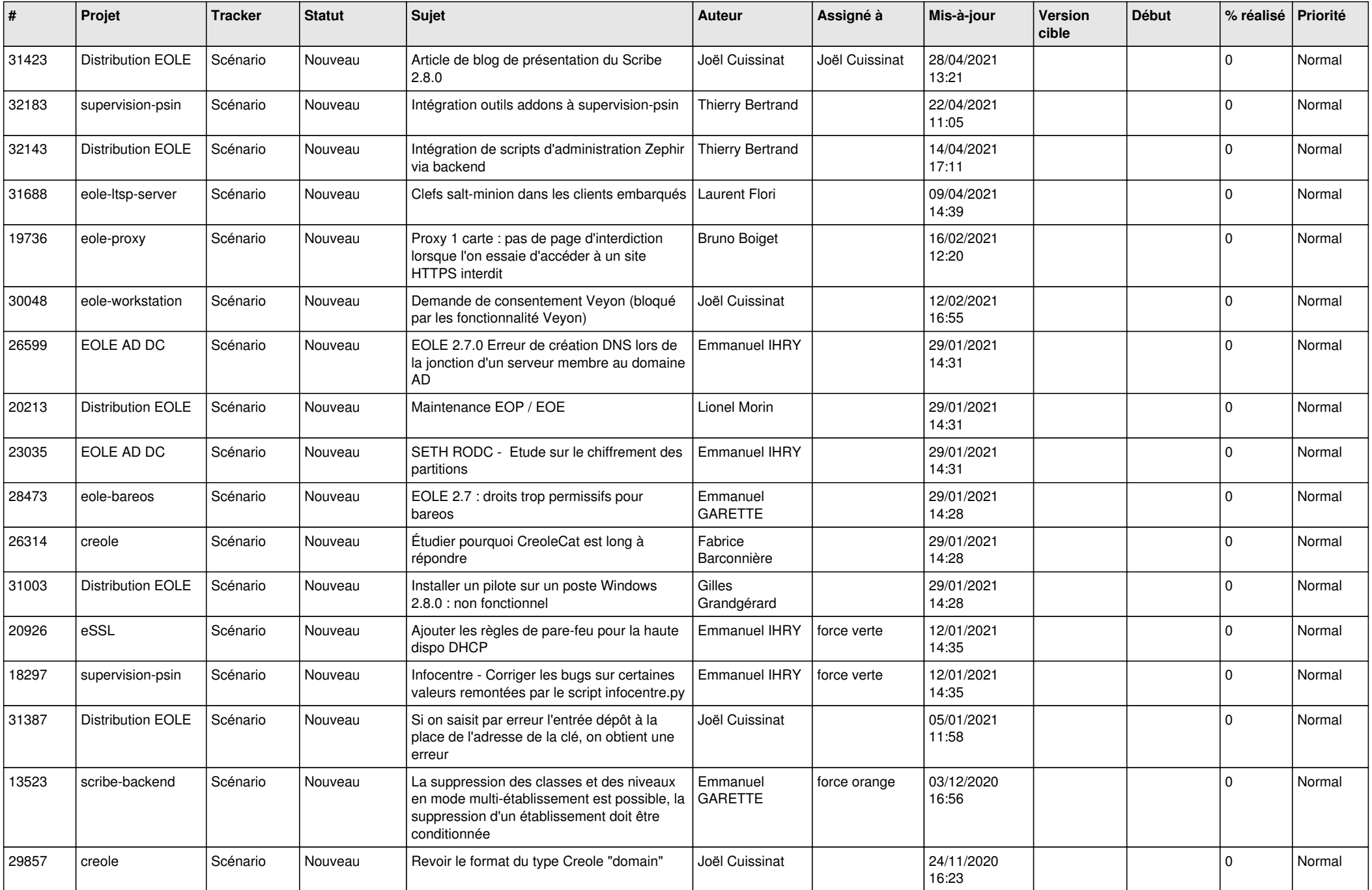

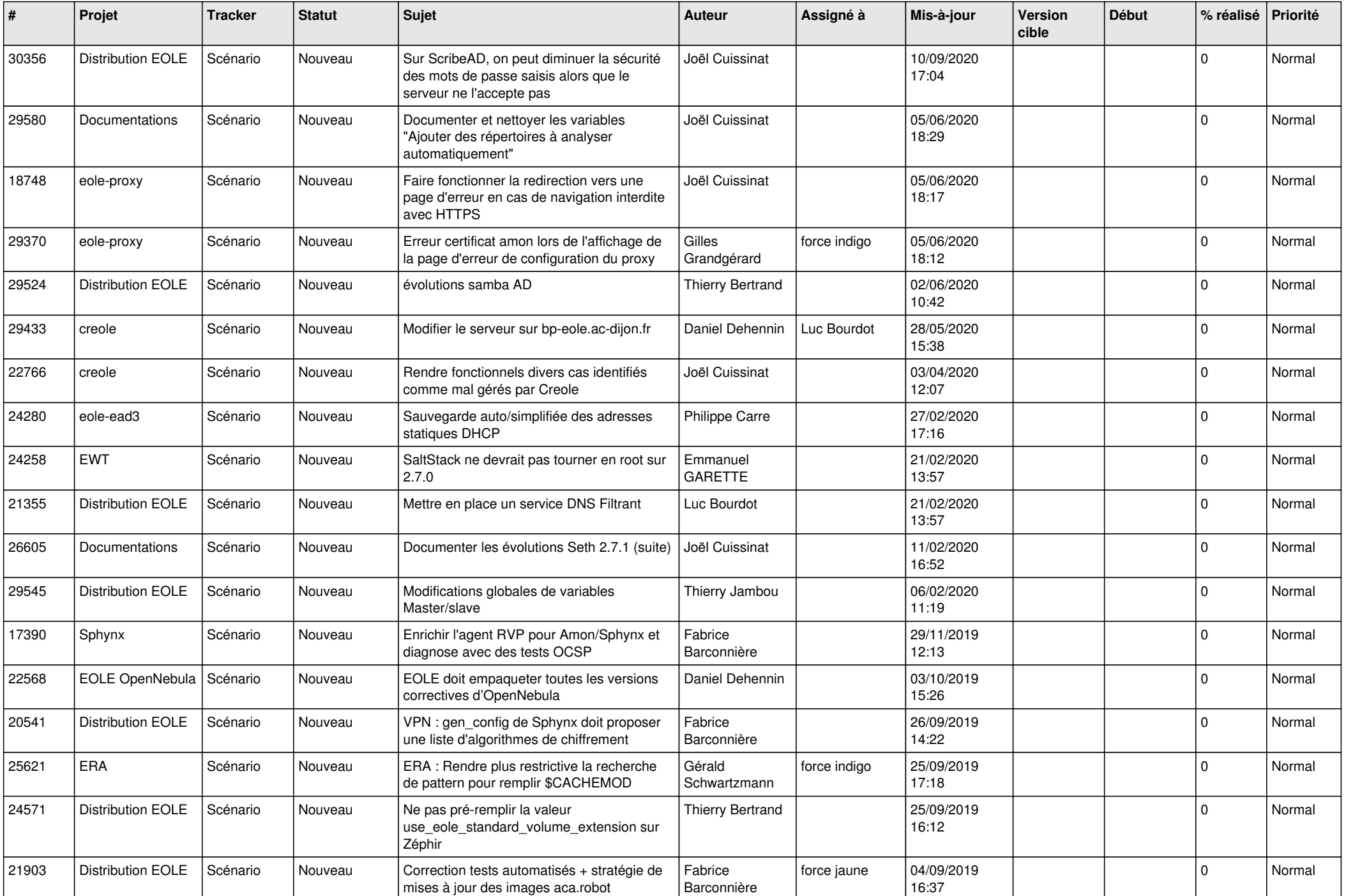

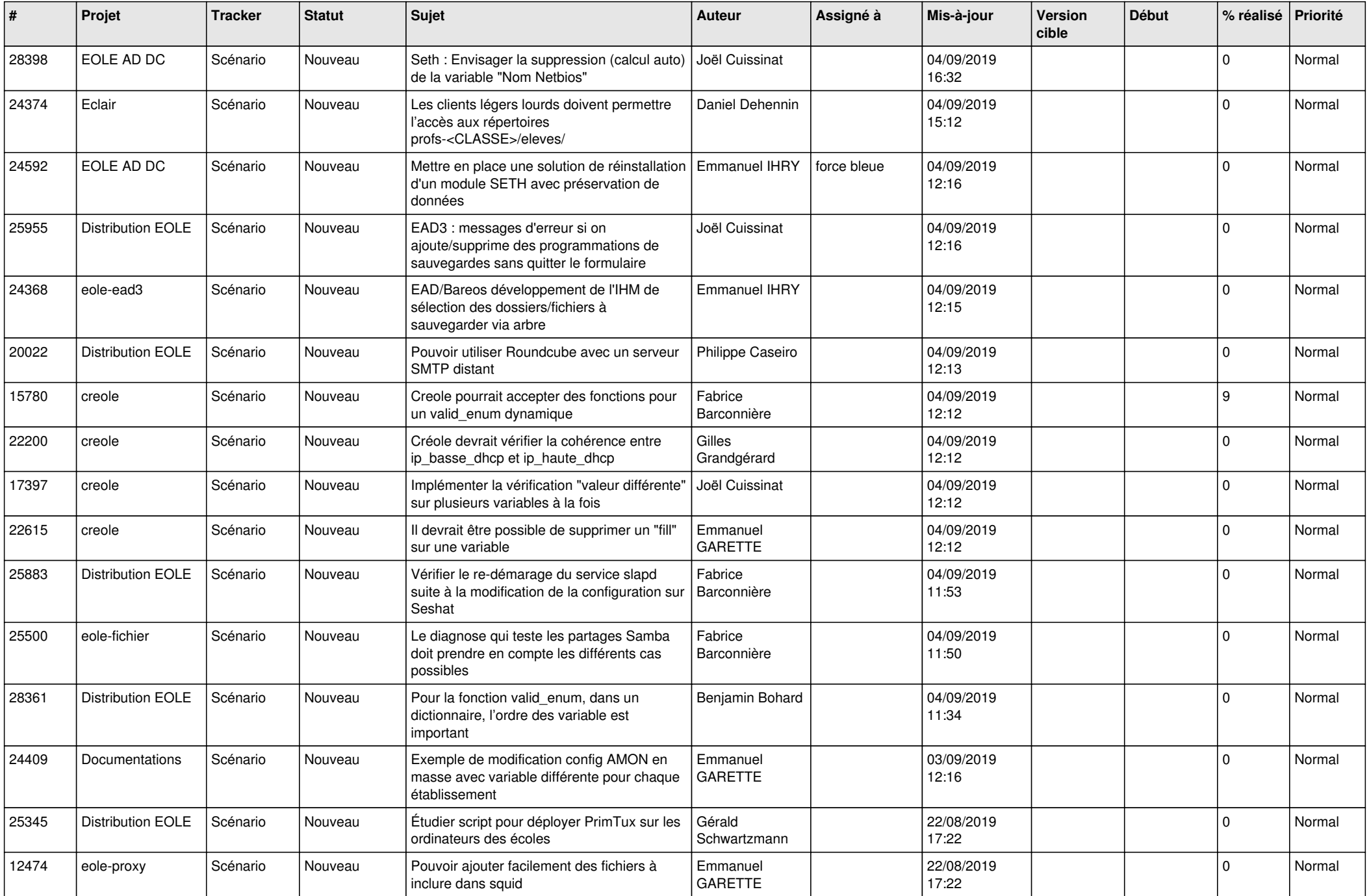

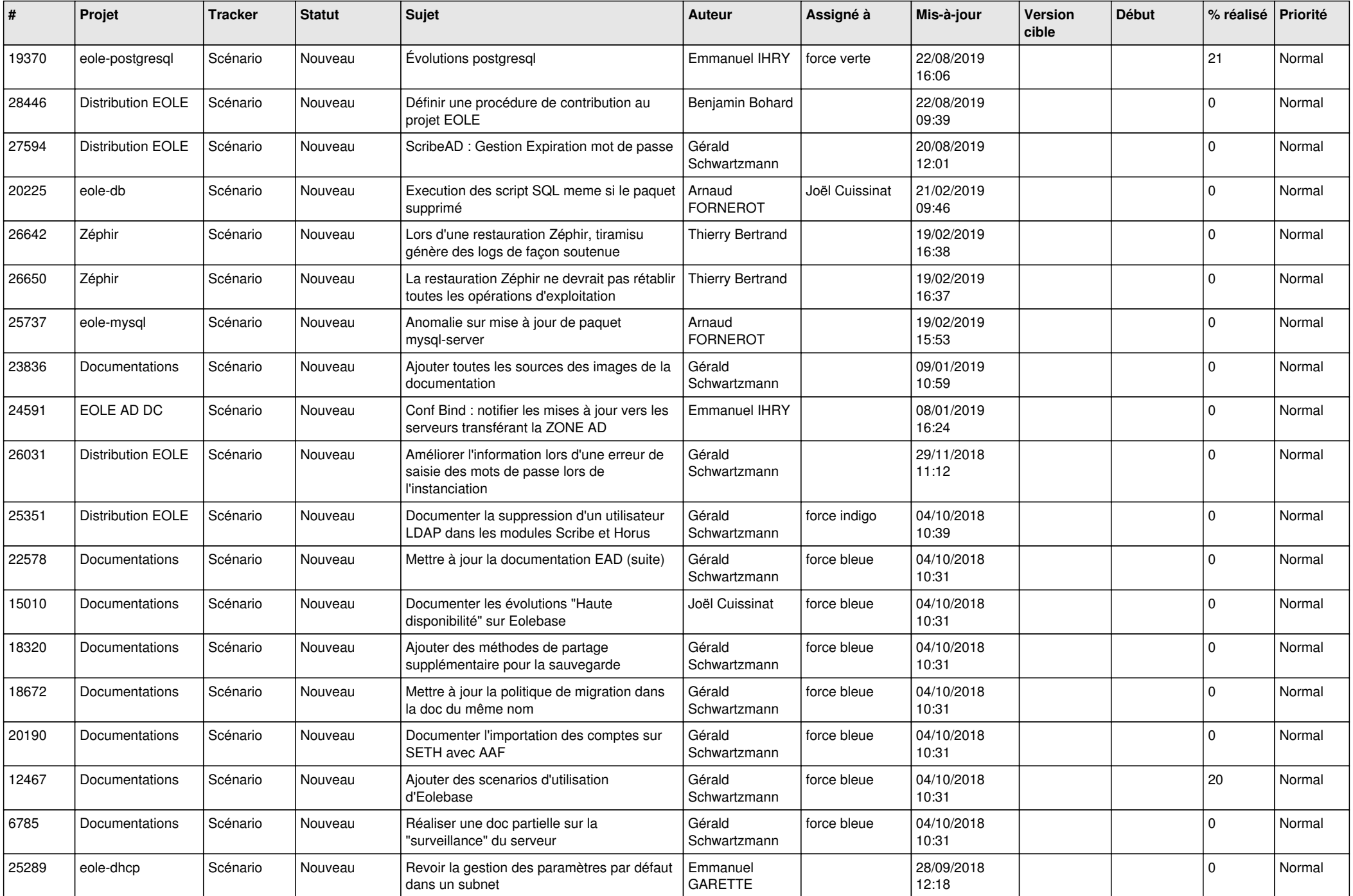

![](_page_19_Picture_558.jpeg)

![](_page_20_Picture_514.jpeg)

![](_page_21_Picture_561.jpeg)

![](_page_22_Picture_570.jpeg)

![](_page_23_Picture_614.jpeg)

![](_page_24_Picture_709.jpeg)

![](_page_25_Picture_630.jpeg)

![](_page_26_Picture_715.jpeg)

![](_page_27_Picture_693.jpeg)

**...**